## Package 'mountainplot'

May 2, 2022

Title Mountain Plots, Folded Empirical Cumulative Distribution Plots

Version 1.4

License GPL-3

Description Lattice functions for drawing folded empirical cumulative distribution plots, or mountain plots. A mountain plot is similar to an empirical CDF plot, except that the curve increases from 0 to 0.5, then decreases from 0.5 to 1 using an inverted scale at the right side. See Monti (1995) [<doi:10.1080/00031305.1995.10476179>](https://doi.org/10.1080/00031305.1995.10476179).

URL <https://kwstat.github.io/mountainplot/>

BugReports <https://github.com/kwstat/mountainplot/issues> VignetteBuilder knitr Imports lattice, stats Suggests knitr, latticeExtra, rmarkdown, testthat Encoding UTF-8 RoxygenNote 7.1.2 NeedsCompilation no Author Kevin Wright [aut, cre] (<<https://orcid.org/0000-0002-0617-8673>>) Maintainer Kevin Wright <kw.stat@gmail.com> Repository CRAN Date/Publication 2022-05-02 07:00:06 UTC

### R topics documented:

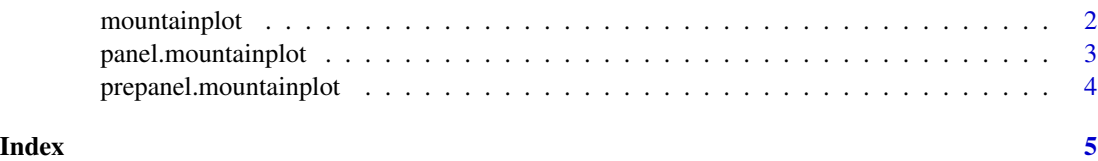

<span id="page-1-0"></span>mountainplot *Mountainplot*

#### Description

A mountain plot is similar to an empirical CDF, but \_decreases\_ from .5 down to 1, using a separate scale on the right axis.

#### Usage

```
mountainplot(x, data, ...)
mountainplotyscale.components(...)
## S3 method for class 'formula'
mountainplot(
  x,
  data = NULL,prepanel = "prepanel.mountainplot",
  panel = "panel.mountainplot",
 ylab = gettext("Folded Empirical CDF"),
 yscale.components = mountainplotyscale.components,
  scales = list(y = list(alternating = 3)),...
\mathcal{E}## S3 method for class 'numeric'
```
## Arguments

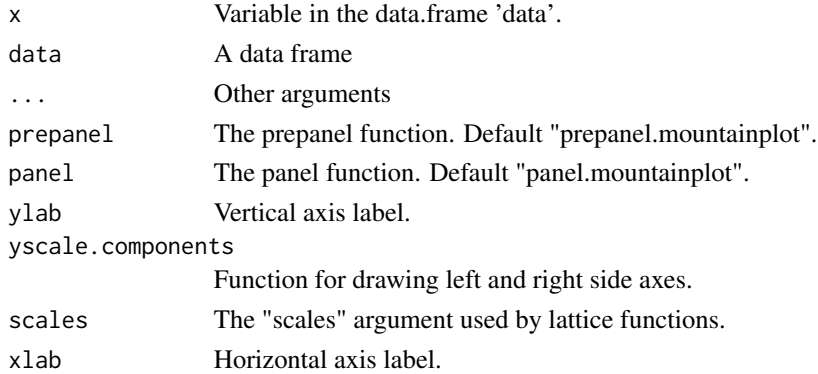

mountainplot(x, data = NULL, xlab = deparse(substitute(x)), ...)

#### Details

Note that 'mountainplotyscale.components' is not really intended to be called by the user, but is used by lattice to configure the right-axis ticks and labels.

#### <span id="page-2-0"></span>panel.mountainplot 3

#### Value

A lattice object

#### **References**

K. L. Monti. (1995). Folded empirical distribution function curves-mountain plots. *The American Statistician*, 49, 342–345. http://www.jstor.org/stable/2684570

Xue, J. H., & Titterington, D. M. (2011). The p-folded cumulative distribution function and the mean absolute deviation from the p-quantile. *Statistics & Probability Letters*, 81(8), 1179-1182.

#### Examples

```
data(singer, package = "lattice")
singer <- within(singer, {
section <- voice.part
section <- gsub(" 1", "", section)
section <- gsub(" 2", "", section)
section <- factor(section)
})
mountainplot(~height, data = singer, type='b')
mountainplot(~height|voice.part, data = singer, type='p')
mountainplot(~height|section, data = singer, groups=voice.part, type='l',
auto.key=list(columns=4), as.table=TRUE)
```
panel.mountainplot *The panel function for mountainplot*

#### Description

The panel function for mountainplot

#### Usage

```
panel.mountainplot(x, type = "s", groups = NULL, ref = TRUE, \dots)
```
#### Arguments

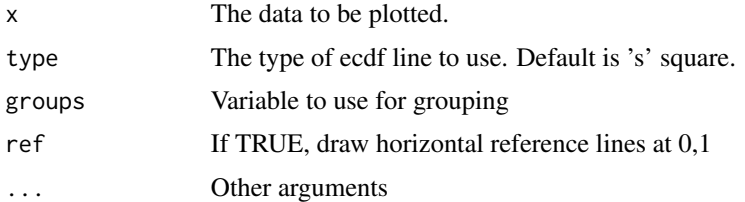

<span id="page-3-0"></span>prepanel.mountainplot *The prepanel function for mountainplot*

#### Description

The prepanel function for mountainplot

#### Usage

prepanel.mountainplot(x, ...)

#### Arguments

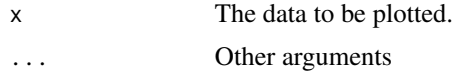

# <span id="page-4-0"></span>Index

mountainplot, [2](#page-1-0) mountainplotyscale.components *(*mountainplot*)*, [2](#page-1-0)

panel.mountainplot, [3](#page-2-0) prepanel.mountainplot, [4](#page-3-0)